## SAP ABAP table PARUSER {Key User Table for Parallel Import in MD07}

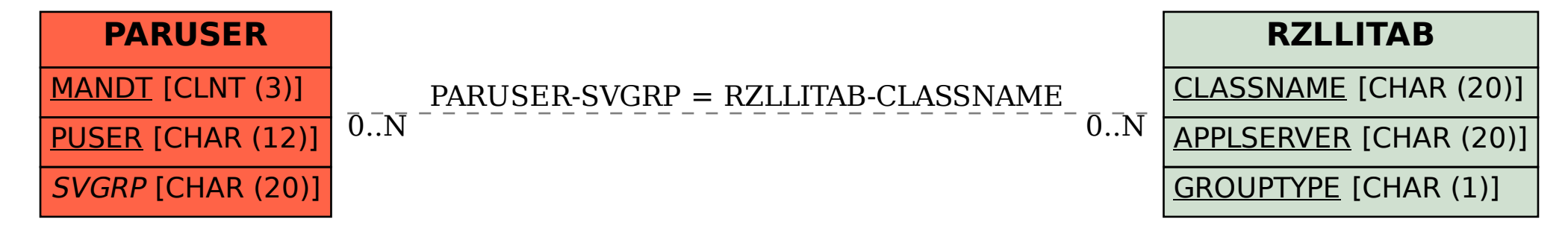